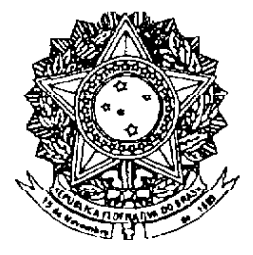

# **SENADO FEDERAL PROJETO DE LEI DA CÂMARA** Nº 24, DE 2007  $(n^{\circ} 6.672/2002,$  na Casa de origem)

Cria o rastreamento da produção e consumo de medicamentos por meio do<br>controle eletrônico por códigos de barra.

O CONGRESSO NACIONAL decreta:

Art. 1° É criado o Sistema Nacional de Controle de **Medicamentos,** envolvendo  $\mathbf{a}$ produção, comercialização, dispensação e a prescrição médica, odontológica  $\bullet$ veterinária, assim como os demais tipos de movimentação previstos pelos controles sanitários.

Art. 2° Todo e qualquer medicamento produzido. dispensado ou vendido no território nacional será controlado por meio do Sistema Nacional de Controle de Medicamentos.

Parágrafo único. O controle aplica-se igualmente às prescrições médicas, odontológicas e veterinárias.

Art. 3° O controle será realizado por meio de sistema de identificação exclusivo dos produtos, prestadores de serviços e usuários, com o emprego de tecnologias de captura, armazenamento e transmissão eletrônica de dados.

\$ 1° Os produtos e seus distribuidores receberão identificação específica baseada em sistema de captura de dados por via eletrônica, para os sequintes componentes do Sistema Nacional de Controle de Medicamentos:

I - fabricante (autorização de funcionamento, estadual licenca  $\bullet$ alvará sanitário municipal dos estabelecimentos fabricantes);

fornecedor (atacadistas,  $II$  $\overline{a}$ varejistas. exportadores e importadores de medicamentos);

III  $\rightarrow$ comprador (inclusive estabelecimentos requisitantes de produtos não aviados em receitas com múltiplos produtos);

IV - produto (produto aviado ou dispensado e sua quantidade);

V - unidades de transporte/logisticas;

 $VI - consumidor/paciente;$ 

VII - prescrição (inclusive produtos não aviados numa receita com múltiplos produtos);

VIII - médico, odontólogo e veterinário (inscrição no conselho de classe dos profissionais prescritores).

\$ 2° Além dos listados nos incisos do \$ 1° deste artigo, poderão ser incluídos pelo órgão de vigilância sanitária federal outros componentes ligados à produção, distribuicão. importação, exportação, comercialização, prescrição e uso de medicamentos.

Art. 4° O órgão de vigilância sanitária federal competente implantará e coordenará o Sistema Nacional de Controle de Medicamentos.

Parágrafo único. O órgão definirá o conteúdo, a responsabilidade pelo recebimento periodicidade  $\bullet$  $\overline{a}$  $\bullet$ auditoria dos balanços das transações comerciais necessários para o controle de que trata o art. 3° desta Lei.

Art. 5° O órgão de vigilância sanitária federal competente implantará o sistema no prazo gradual de 3 (três) anos, sendo a inclusão dos componentes referentes ao art. 3° desta Lei feita da sequinte forma:

I - no primeiro ano, os referentes aos incisos I e II do  $S_1^o$ :

II - no segundo ano, os referentes aos incisos III, IV e V do  $S$   $1^\circ$ :

III - no terceiro ano, os referentes aos incisos VI, VII e VIII do S 1°.

Art. 6° O órgão de vigilância sanitária federal competente estabelecerá as listas de medicamentos de venda livre, de venda sob prescrição e retenção de receita e de venda sob responsabilidade do farmacêutico, sem retenção de receita.

Art. 7º Esta Lei entra em vigor na data de sua publicação.

### PROJETO DE LEI ORIGINAL Nº 6.672, DE 2002

Cria o rastreamento da produção e consumo de medicamentos através do controle eletrônico por códigos de barra?

#### IV - Na Comissão de Constituição e Justiça e de Cidadania:

- parecer do relator
- emendes oferecidas pelo relator (3)
- subemendes oferecidas pelo relator (4)
- parecer da Comissão

#### O CONGRESSO NACIONAL decreta:

Art. 1º Fica criado, para todo território nacional, o Sistema Nacional de Controle de Medicamentos, envolvendo a produção, comercialização, dispensação e a prescrição médica, odontológica e veterinária.

Art. 2° Todo e qualquer medicamento produzido, dispensado ou vendido no território nacional será controlado através do Sistema Nacional de Controla de Medicamentos

Parágrafo Único - O controle referido no "caput" deste artigo aplicase igualmente às prescrições médicas, odontológicas e veterinárias.

Art.3° O controle será realizado através de sistema de identificação exclusivo dos produtos, prestadores de serviços e usuários, com o emprego de tecnologias de captura, armazenamento e transmissão eletrônica de dados.

Parágrafo Único - Os produtos, prestadores de serviços e usuários receberão identificações específicas baseadas no Sistema EAN.UCC para os seguintes componentes do Sistema Nacional de Controle de Medicamentos:

I - Fabricante (Autorização de funcionamento, licenca estadual e alvará sanitário municipal dos estabelecimentos fabricantes).

II - Fornecedor (atacadistas, vareiistas, exportadores e importadores de medicamentos).

11 - Comprador (inclusive estabelecimentos requisitantes de produtos não aviados em receitas com múltiplos produtos);

IV - Produto (Produto aviado ou dispensado e sua quantidade);

V - Unidades de transporte/logísticas;

VI - Consumidor/paciente:

VII - Prescrição (inclusive produtos não aviados numa receita com múltiplos produtos):

VII - Médico, odontólogo e veterinário (Inscrição no conseitro de classe dos profissionais prescritores).

Art 4° O orgão de vigilância sanitária competente federal definirá o conteúdo, a periodicidade e a responsabilidade pelo recebimento e auditoria dos balanços das transações comerciais necessários para o controle do que se refere o artigo 3<sup>o</sup>.

Art 5° O órgão de vigilância sanitária competente federal implantará o sistema no prazo de um ano a contar da promulgação desta lei.

Art. 6° O órgão de vigilância sanitária competente federal estabelecerá as listas de medicamentos de venda livre, de venda sob prescrição e retenção de receita e de venda sob responsabilidade do farmacêutico, sem retenção de receita.

Art. 7º Esta Lei entra em vigor na data de sua publicação.

## **JUSTIFICAÇÃO**

A importância de se rastrear um medicamento dentro da rede de produção, distribuição e consumo deve-se à necessidade de garantir, a qualquer momento, a segurança e eficácia do produto.

Identificado um problemá relativo a estes aspectos é preciso saber onde e quando ocorreu o fato e proceder à imediata intervenção para se evitar os danos potenciais decorrentes.

Esta atribuição é compartida por todos os componentes da rede, mas é responsabilidade precípua e indelegável da vigilância sanitária.

As leis e regulamentos sobre a vigilância sanitária dão os poderes necessários à administração pública para exercer tais controles. Desta forma entende-se as exigências legais de:

- a) Autorização de funcionamento de empresas fabricantes, atacadistas, varejistas, exportadores e importadores de medicamentos )
- b) Licenca estadual de funcionamento:
- $\mathbf{C}$ Alvará sanitário municipal:
- d) Certificação de boas práticas de fabricação:
- $e)$ Registro de produtos:
- $\mathbf{f}$ Modificações dos registros:
- $\mathbf{g}$ Controle das prescrições médicas, odontológicas e veterinárias.

O controle das transações comerciais e das autorizações de consumo dos medicamentos ao longo destes 26 anos de vigência da Lei nº 6.360/76 não foi efetivo como se esperava dadas as dificuldades inerentes ao próprio processo

industrial e comercial, pelo volume e rapidez destas transações, e pela baixa capacidade operacional dos órgãos de vigilância sanitária competentes em todos os níveis de governo, considerando-se a dispersão destes eventos no imenso território brasileiro.

O advento da informática aplicada à administração comercial, conhecida como controle eletrônico da cadeia de suprimentos, em âmbito planetário, resultou na criação dos códigos de barras estruturados para permitir a lettura por meios ópticos da numeração identificadora dos itens comerciais individuais, embalagens múltiplas, seus fabricantes e revendedores, conhecido como "Código EAN-UCC". As características deste sistema viabilizam o controle dos medicamentos pela saúde pública, da produção ao consumo, conforme estabelece a Lei nº 8.080/90 conhecida como "Lei do Sistema Único de Saúde".

A numeração proposta deve atender às necessidades das exigências legais, adrede referidas, dos órgãos de vigilância sanitária competentes e serem<br>competíveis com a sistemática adotada no país pelo "Código EAN-UCC".

Diante dos fatos exposto, entendemos que se faz necessário a aprovação deste Projeto de Lei.

#### Sala das Sessões, 02 de maio de 2002.

**Deputada PCdoB/AM** 

(Á Comissão de Constituição, Justiça e Cidadania; e de Assuntos Sociais)

Publicado no Diário do Senado Federal, de 10/4/2007.

Secretaria Especial de Editoração e Publicações do Senado Federal - Brasília - DF (OS:11646/2007)